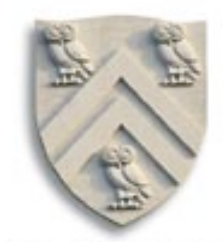

# Instruction Selection

COMP 412 Fall 2005

Copyright 2005, Keith D. Cooper, Ken Kennedy & Linda Torczon, all rights reserved. Students enrolled in Comp 412 at Rice University have explicit permission to make copies of these materials for their personal use.

### The Problem

Writing a compiler is a lot of work

- Would like to reuse components whenever possible
- Would like to automate construction of components

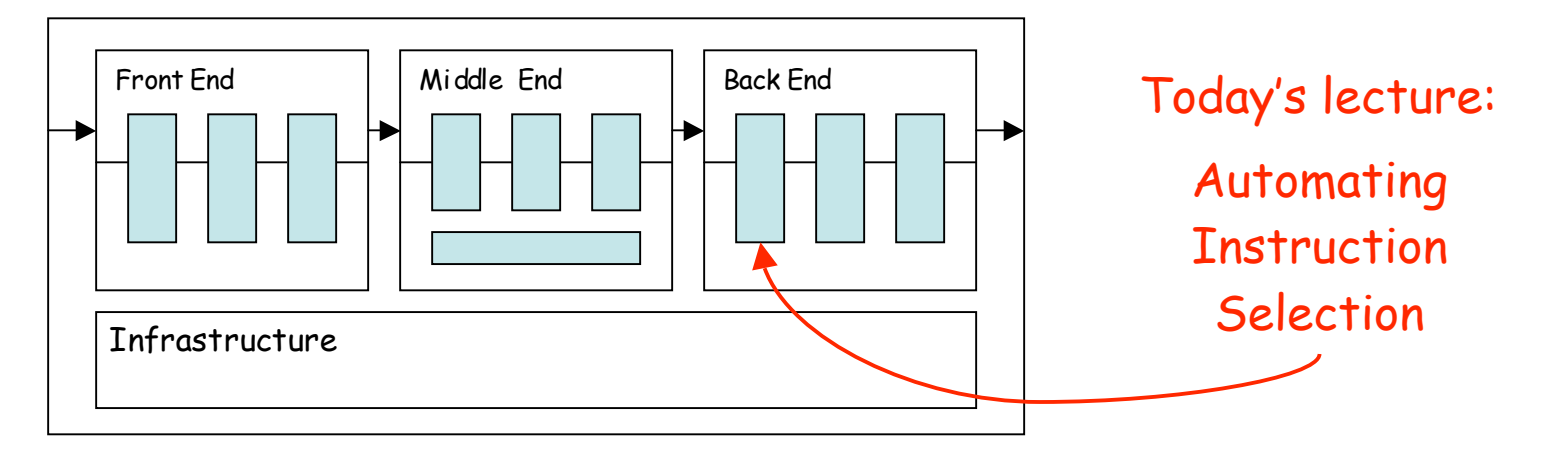

- Front end construction is largely automated
- Middle is largely hand crafted
- (Parts of) back end can be automated

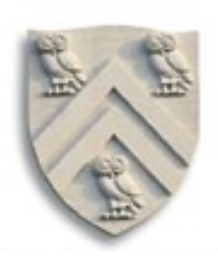

# Definitions

Instruction selection

- Mapping  $IR$  into assembly code
- Assumes a fixed storage mapping & code shape
- Combining operations, using address modes

Instruction scheduling

- Reordering operations to hide latencies
- Assumes a fixed program (set of operations)
- Changes demand for registers

Register allocation

- Deciding which values will reside in registers
- Changes the storage mapping, may add false sharing
- Concerns about placement of data & memory operations

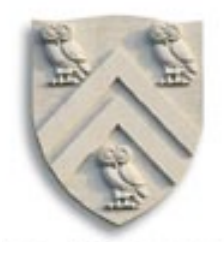

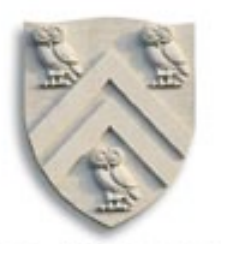

Modern computers (still) have many ways to do anything

Consider register-to-register copy in I**LOC**

- Obvious operation is i2i  $r_i \Rightarrow r_j$
- Many others exist

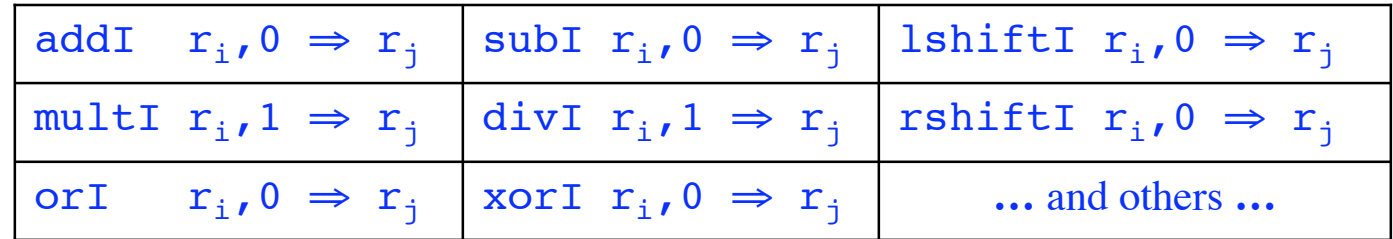

- Human would ignore all of these
- Algorithm must look at all of them & find low-cost encoding
	- Take context into account (busy functional unit?)

And I**LOC** is an overly-simplified case

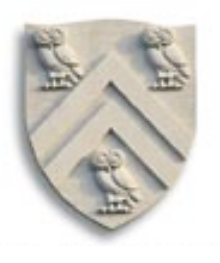

Want to automate generation of instruction selectors

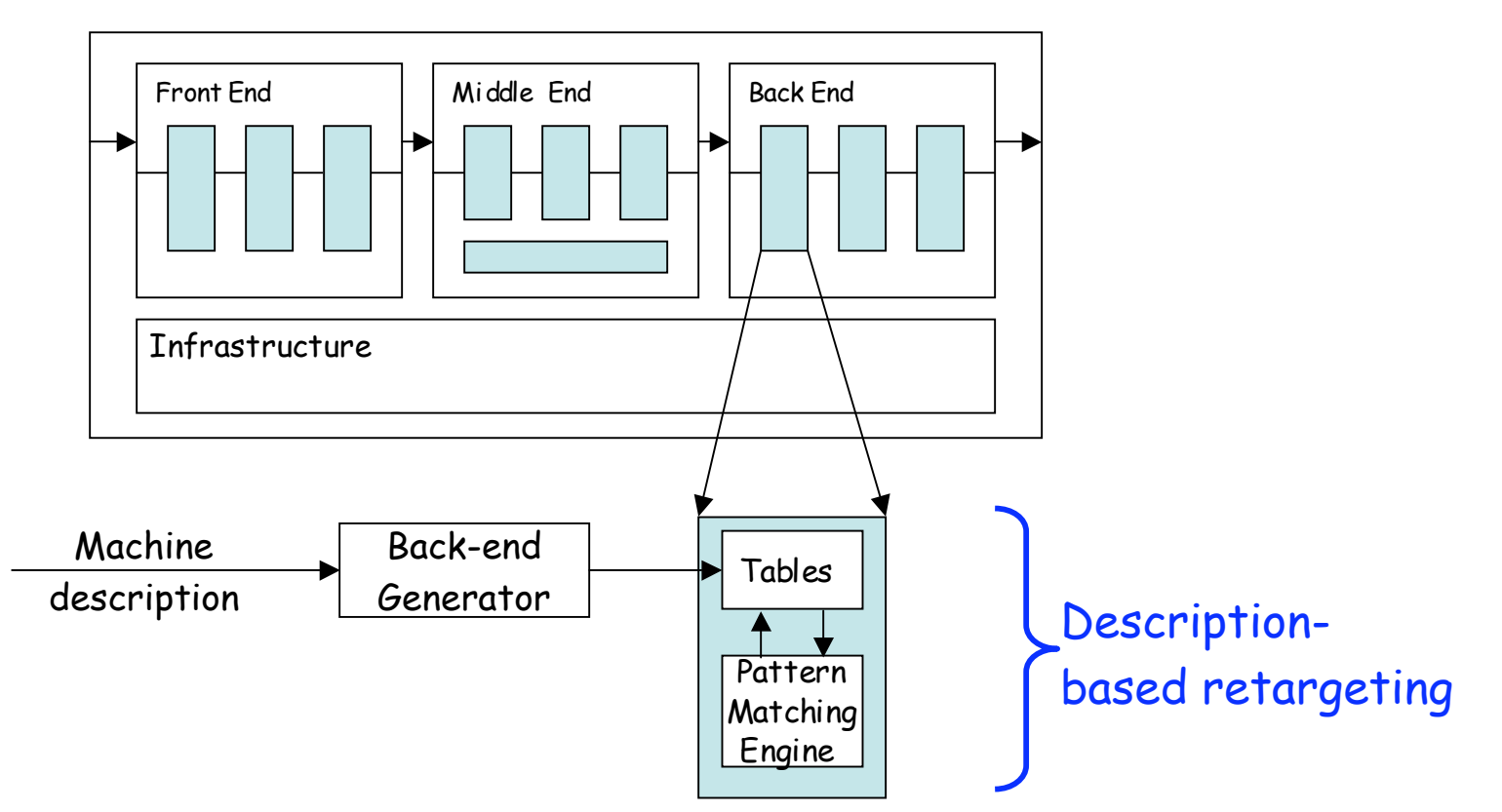

Machine description should also help with scheduling & allocation

Need pattern matching techniques

- Must produce good code (some metric for good)
- Must run quickly

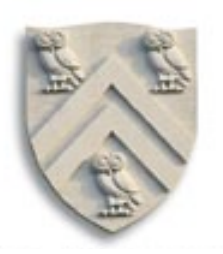

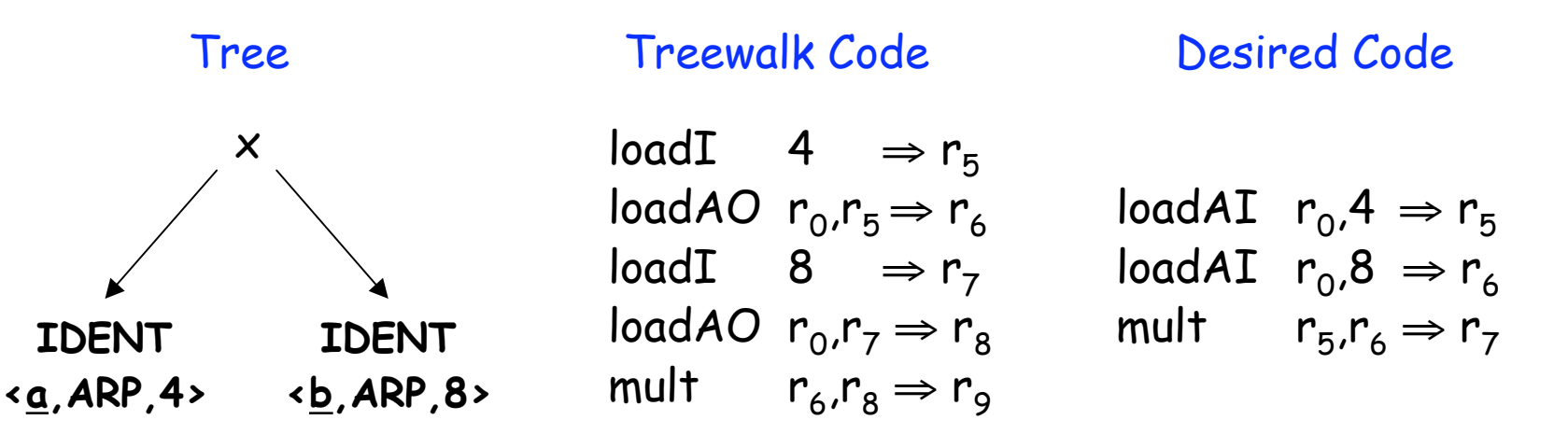

Need pattern matching techniques

- Must produce good code (some metric for good)
- Must run quickly

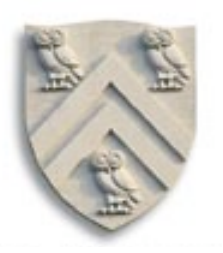

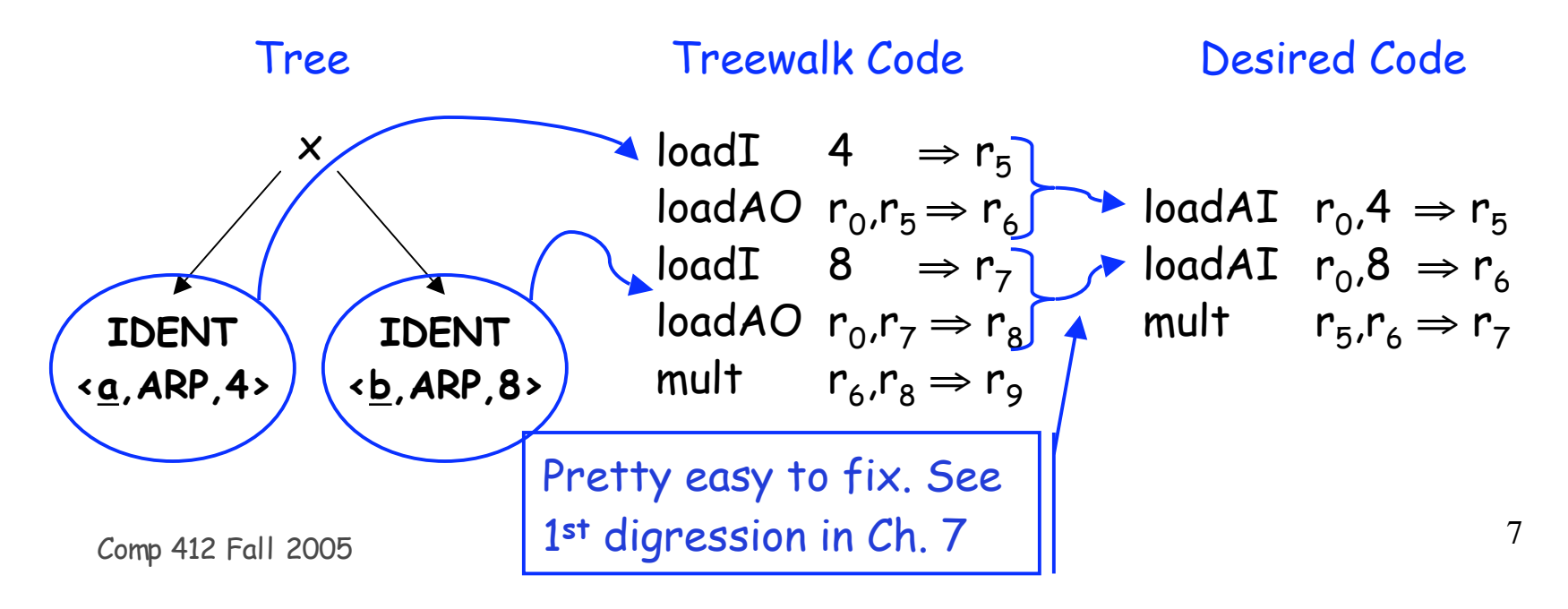

Need pattern matching techniques

- Must produce good code (some metric for good)
- Must run quickly

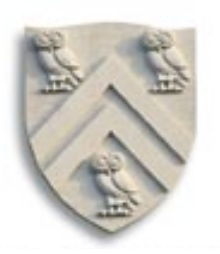

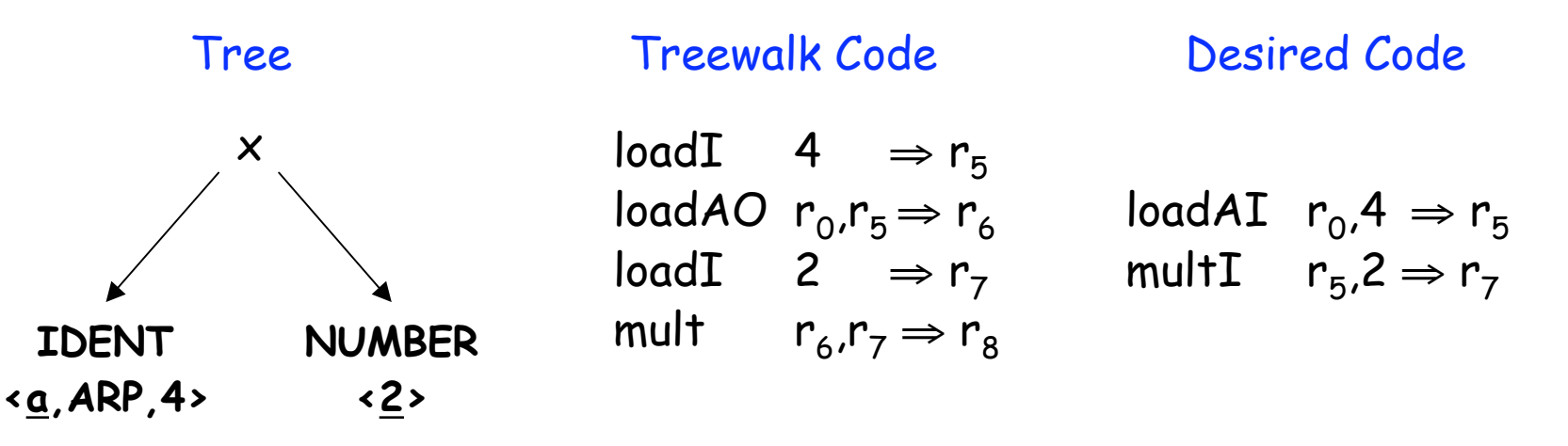

Need pattern matching techniques

- Must produce good code (some metric for good)
- Must run quickly

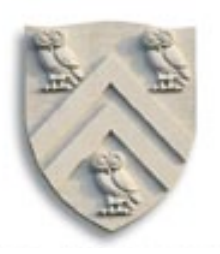

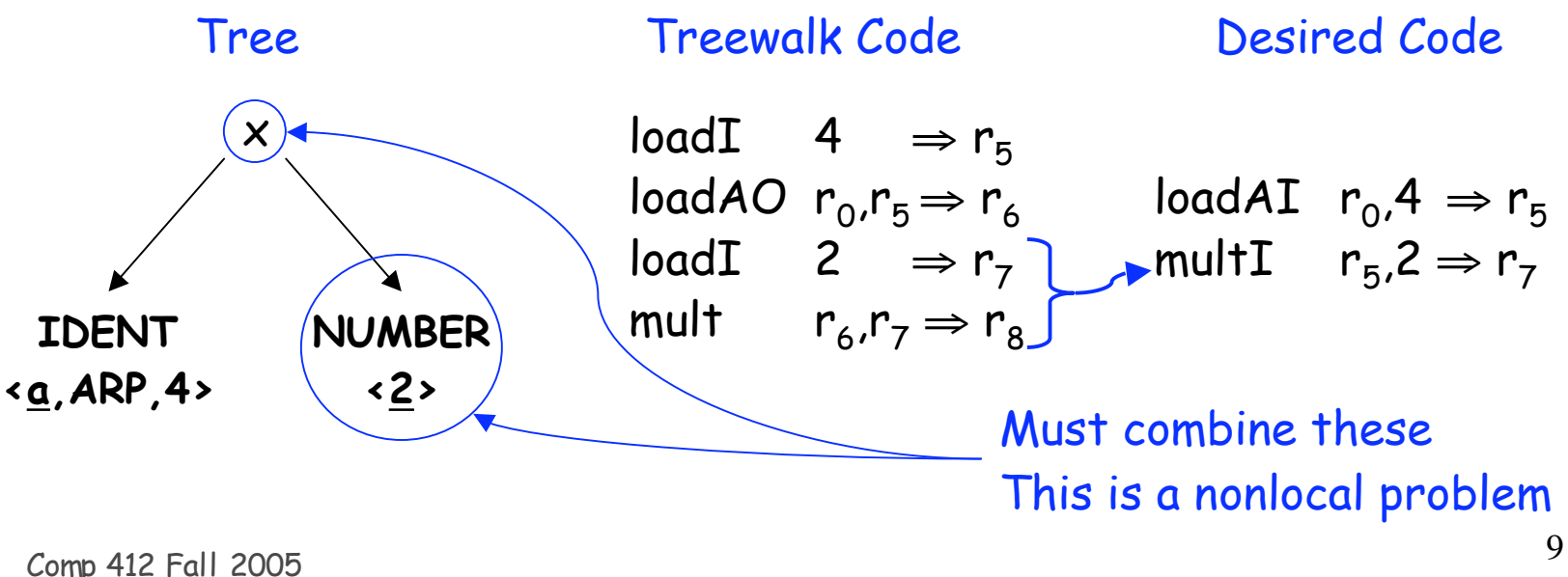

Need pattern matching techniques

- Must produce good code (some metric for good)
- Must run quickly

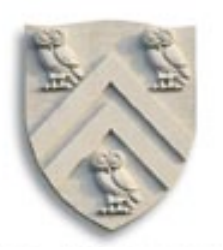

Our treewalk code generator (Lec. 24) ran quickly How good was the code?

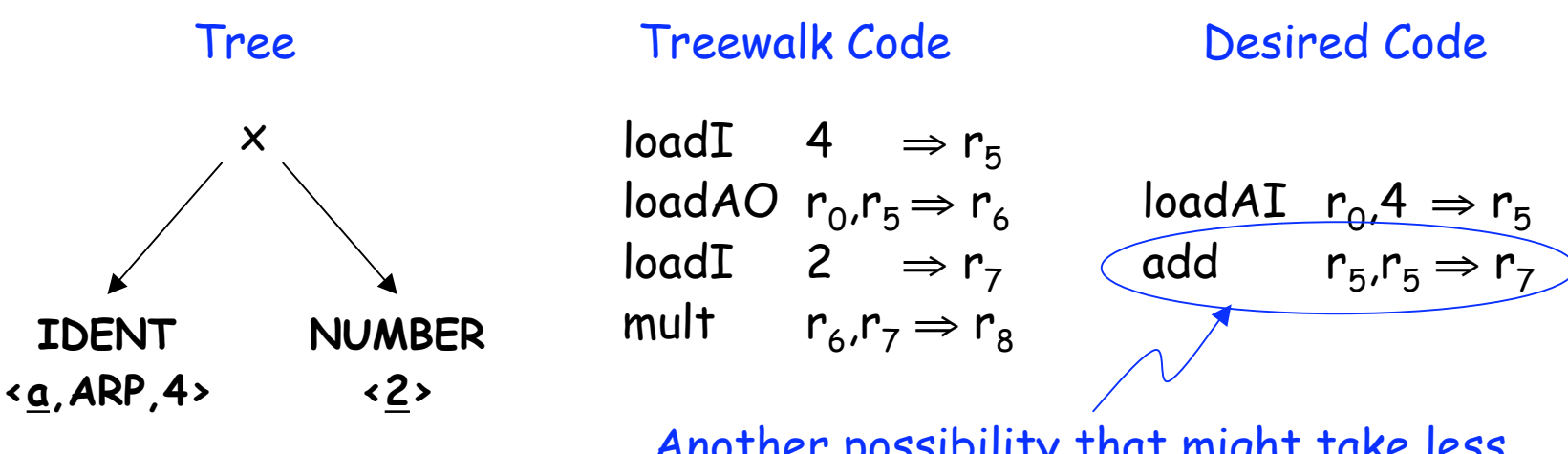

 $\mathsf{Comp}\ 412$  Fall 2005  $\qquad \qquad \qquad \qquad \qquad \textbf{10}$ Another possibility that might take less time & power (algebraic equivalence)

Need pattern matching techniques

- Must produce good code (some metric for good)
- Must run quickly

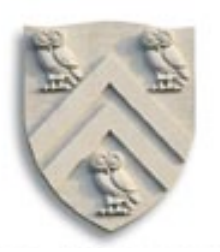

Our treewalk code generator (Lec. 24) ran quickly How good was the code?

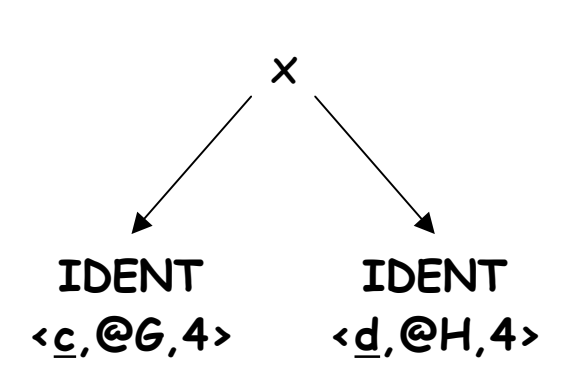

### Tree Treewalk Code Desired Code

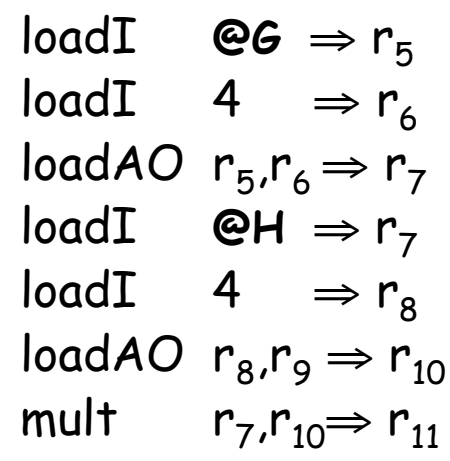

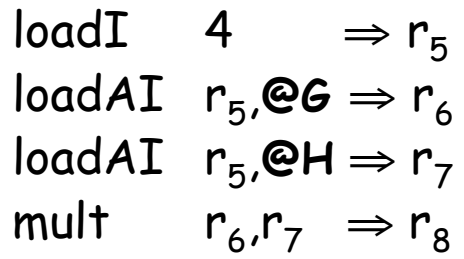

 $\frac{11}{2}$  Comp 412 Fall 2005

Need pattern matching techniques

- Must produce good code (some metric for good)
- Must run quickly

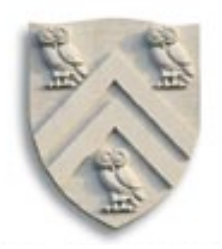

Our treewalk code generator met the second criteria (lec. 24) How did it do on the first ?

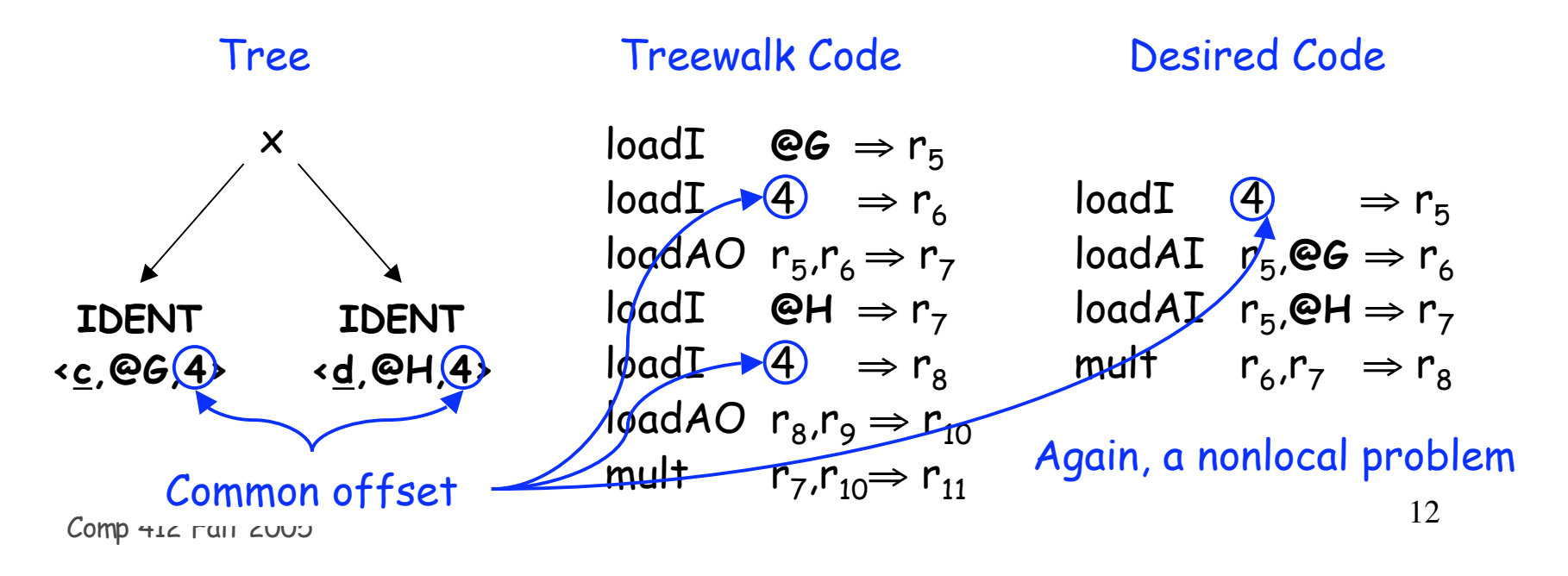

# How do we perform this kind of matching ?

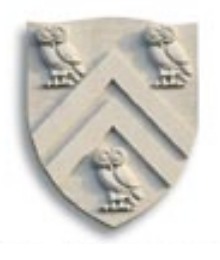

Tree-oriented IR suggests pattern matching on trees

- Process takes tree-patterns as input, matcher as output
- Each pattern maps to a target-machine instruction sequence
- Use dynamic programming or bottom-up rewrite systems

Linear IR suggests using some sort of string matching

- Process takes strings as input, matcher as output
- Each string maps to a target-machine instruction sequence
- Use text matching (Aho-Corasick) or peephole matching

In practice, both work well; matchers are quite different

- Basic idea
- Compiler can discover local improvements locally
	- Look at a small set of adjacent operations
	- Move a "peephole" over code & search for improvement
- Classic example was store followed by load

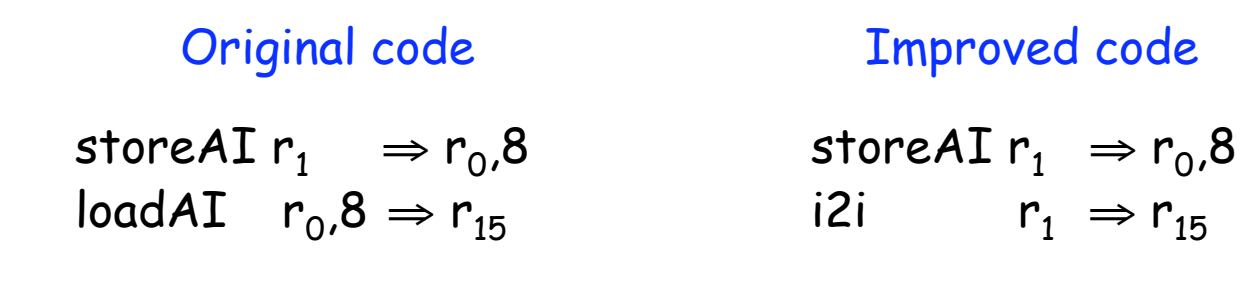

- Basic idea
- Compiler can discover local improvements locally
	- Look at a small set of adjacent operations
	- Move a "peephole" over code & search for improvement
- Classic example was store followed by load
- Simple algebraic identities

Original code

\naddI 
$$
r_2, 0 \Rightarrow r_7
$$
   
\nmult  $r_4, r_7 \Rightarrow r_{10}$ 

\nmultiply  $r_4, r_7 \Rightarrow r_{10}$ 

\nMultiply  $r_5, 2 \Rightarrow r_7$    
\n $r_5, 2 \Rightarrow r_7$ 

\nLong 412 Fall 2005

\nSee Table on p 401 of EaC (§8.3)

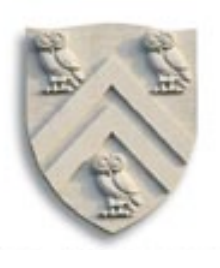

- Basic idea
- Compiler can discover local improvements locally
	- Look at a small set of adjacent operations
	- Move a "peephole" over code & search for improvement
- Classic example was store followed by load
- Simple algebraic identities
- Jump to a jump

### $jumpI \rightarrow L_{10}$  $L_{10}$ : jump $I \rightarrow L_{11}$

### Original code Improved code

 $L_{10}$ : jump $I \rightarrow L_{11}$ 

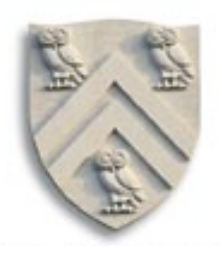

Implementing it

- Early systems used limited set of hand-coded patterns
- Window size ensured quick processing  $O(n^2) \Rightarrow O(n)$

Modern peephole instruction selectors (Davidson)

• Break problem into three tasks

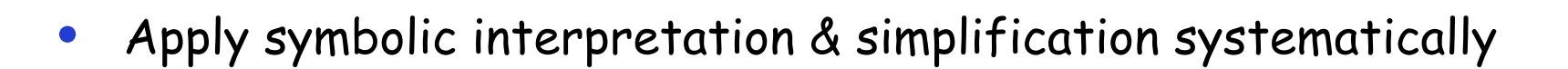

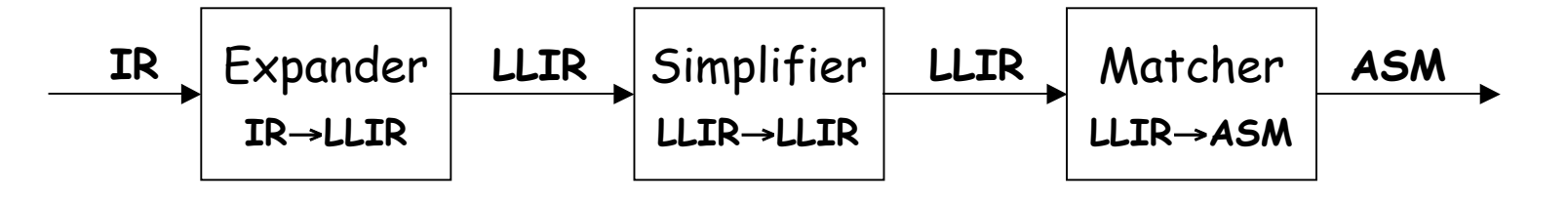

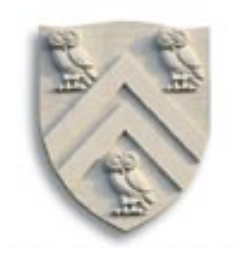

Expander

- Turns IR code into a low-level IR (LLIR) such as RTL
- Operation-by-operation, template-driven rewriting
- LLIR form includes all direct effects (e.g., setting cc)
- Significant, albeit constant, expansion of size

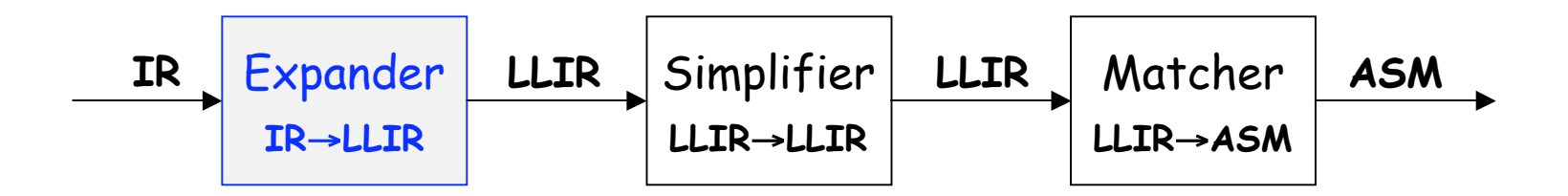

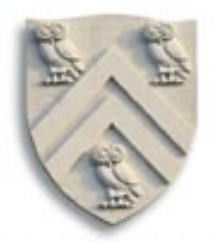

Simplifier

- Looks at LLIR through window and rewrites is
- Uses forward substitution, algebraic simplification, local constant propagation, and dead-effect elimination
- Performs local optimization within window

$$
\begin{array}{c|c|c|c|c} \hline \text{I\& Expander & LLIR & Simplifier & LLIR & Matcher & ASM \\ \hline \text{I\& -LLIR & LLIR & LLIR & LLIR & LLIR & ASM \\ \hline \end{array}
$$

- This is the heart of the peephole system
	- Benefit of peephole optimization shows up in this step

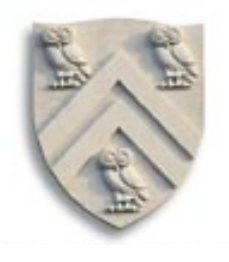

Matcher

- Compares simplified LLIR against a library of patterns
- Picks low-cost pattern that captures effects
- Must preserve LLIR effects, may add new ones (e.g., set cc)
- Generates the assembly code output

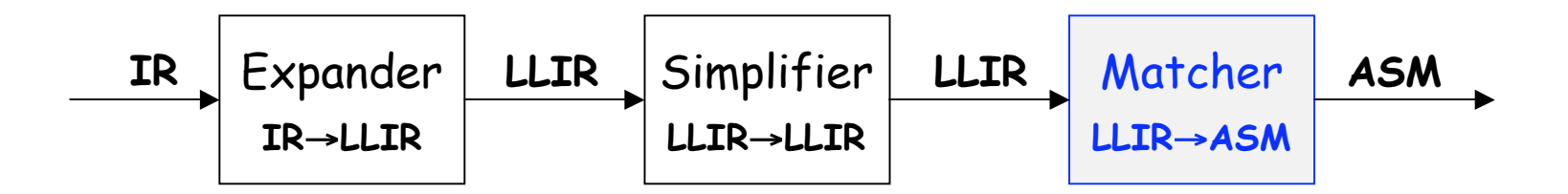

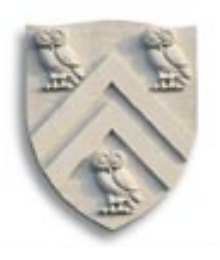

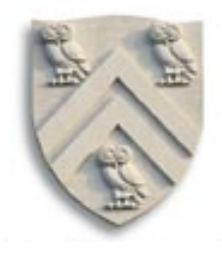

x - 2 x y becomes

### Original IR Code

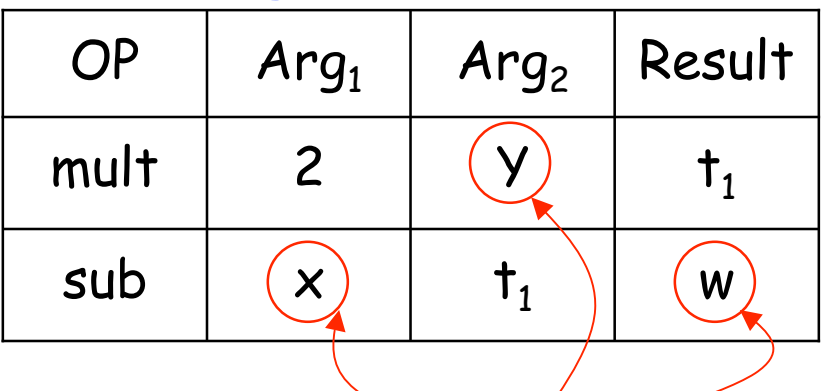

Symbolic names for memory-bound variables

x - 2 x y becomes

Original IR Code sub  $(x)$  t<sub>1</sub>  $(w)$ mult  $\begin{array}{|c|c|c|c|c|c|} \hline \end{array}$  and  $\begin{array}{|c|c|c|c|c|} \hline \end{array}$  and  $\begin{array}{|c|c|c|c|c|} \hline \end{array}$ OP  $|Arg_1|Arg_2|Result$ Expand Symbolic names for memory-bound variables

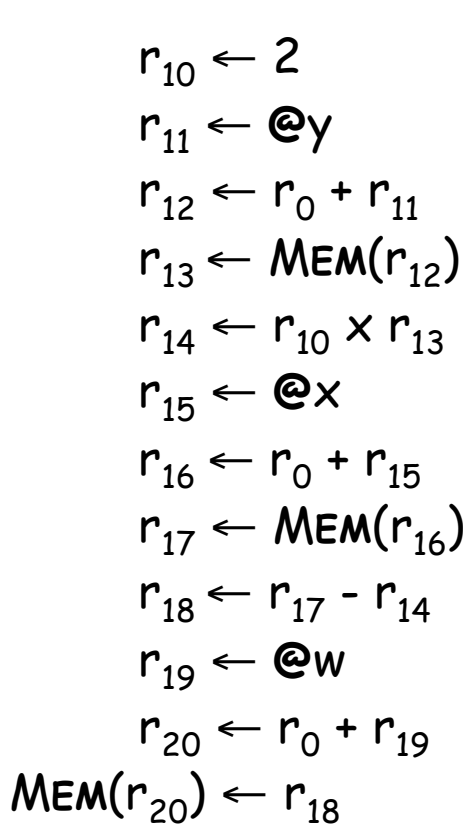

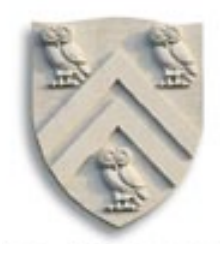

#### LLIR Code

$$
r_{10} \leftarrow 2
$$
\n
$$
r_{11} \leftarrow \mathbf{e}_y
$$
\n
$$
r_{12} \leftarrow r_0 + r_{11}
$$
\n
$$
r_{13} \leftarrow \text{MEM}(r_{12})
$$
\n
$$
r_{14} \leftarrow r_{10} \times r_{13}
$$
\n
$$
r_{15} \leftarrow \mathbf{e}_x
$$
\n
$$
r_{16} \leftarrow r_0 + r_{15}
$$
\n
$$
r_{17} \leftarrow \text{MEM}(r_{16})
$$
\n
$$
r_{18} \leftarrow r_{17} - r_{14}
$$
\n
$$
r_{19} \leftarrow \mathbf{e}_w
$$
\n
$$
r_{20} \leftarrow r_0 + r_{19}
$$
\n
$$
\text{MEM}(r_{20}) \leftarrow r_{18}
$$

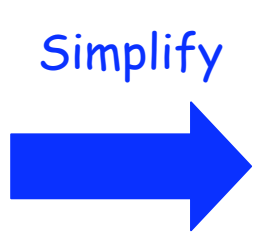

LLIR Code  $r_{13}$  ← MEM( $r_{0}$ + **@**y)  $r_{14} \leftarrow 2 \times r_{13}$  $r_{17} \leftarrow \text{MEM}(r_0 + \textcircled{e}x)$  $r_{18} \leftarrow r_{17} - r_{14}$  $MEM(r_0 + \mathcal{Q}w) \leftarrow r_{18}$ 

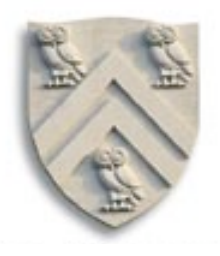

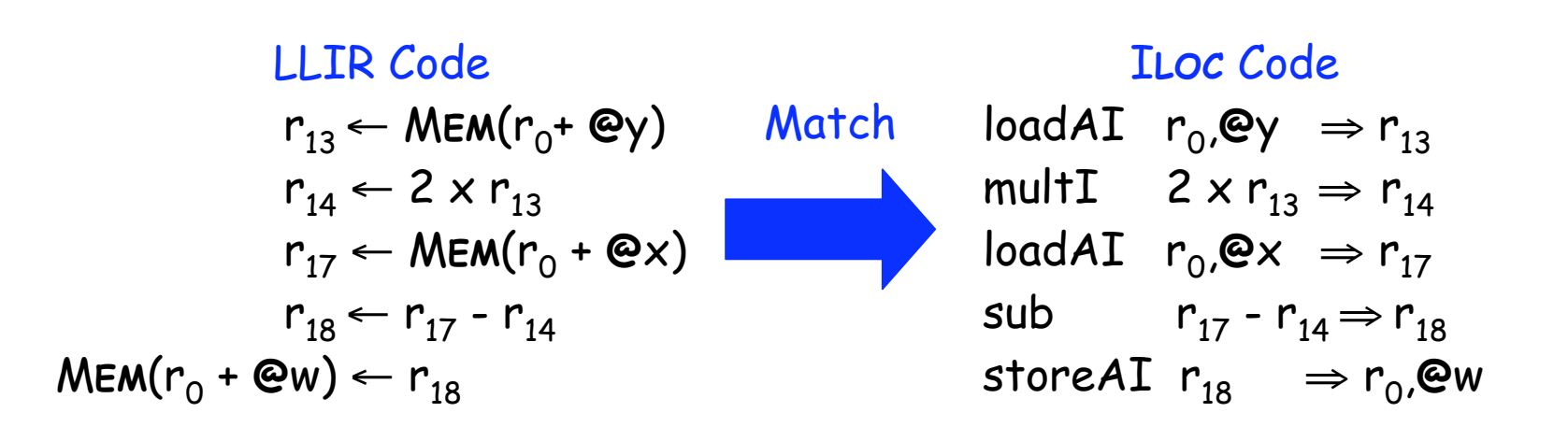

- Introduced all memory operations & temporary names
- Turned out pretty good code

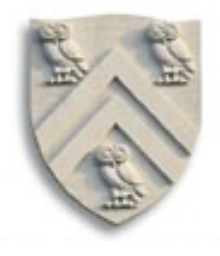

$$
r_{10} \leftarrow 2
$$
\n
$$
r_{11} \leftarrow \text{Cay}
$$
\n
$$
r_{12} \leftarrow r_{0} + r_{11}
$$
\n
$$
r_{13} \leftarrow \text{MEM}(r_{12})
$$
\n
$$
r_{14} \leftarrow r_{10} \times r_{13}
$$
\n
$$
r_{15} \leftarrow \text{Cax}
$$
\n
$$
r_{16} \leftarrow r_{0} + r_{15}
$$
\n
$$
r_{17} \leftarrow \text{MEM}(r_{16})
$$
\n
$$
r_{18} \leftarrow r_{17} - r_{14}
$$
\n
$$
r_{19} \leftarrow \text{Caw}
$$
\n
$$
r_{20} \leftarrow r_{0} + r_{19}
$$
\n
$$
\text{MEM}(r_{20}) \leftarrow r_{18}
$$

COMP 412, Fall 2002 25 Comp <sup>412</sup> Fall <sup>2005</sup>

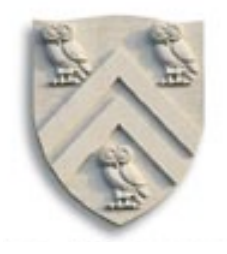

$$
r_{10} \leftarrow 2
$$
\n
$$
r_{11} \leftarrow \text{ey}
$$
\n
$$
r_{12} \leftarrow r_0 + r_{11}
$$
\n
$$
r_{13} \leftarrow \text{MEM}(r_{12})
$$
\n
$$
r_{14} \leftarrow r_{10} \times r_{13}
$$
\n
$$
r_{15} \leftarrow \text{QX}
$$
\n
$$
r_{16} \leftarrow r_0 + r_{15}
$$
\n
$$
r_{17} \leftarrow \text{MEM}(r_{16})
$$
\n
$$
r_{18} \leftarrow r_{17} - r_{14}
$$
\n
$$
r_{19} \leftarrow \text{QW}
$$
\n
$$
r_{20} \leftarrow r_0 + r_{19}
$$
\n
$$
\text{MEM}(r_{20}) \leftarrow r_{18}
$$

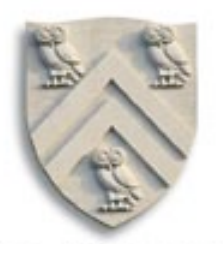

$$
r_{10} \leftarrow 2
$$
\n
$$
r_{11} \leftarrow \mathbf{e}_{y}
$$
\n
$$
r_{12} \leftarrow r_{0} + r_{11}
$$
\n
$$
r_{13} \leftarrow \text{MEM}(r_{12})
$$
\n
$$
r_{14} \leftarrow r_{10} \times r_{13}
$$
\n
$$
r_{15} \leftarrow \mathbf{e}_{x}
$$
\n
$$
r_{16} \leftarrow r_{0} + r_{15}
$$
\n
$$
r_{17} \leftarrow \text{MEM}(r_{16})
$$
\n
$$
r_{18} \leftarrow r_{17} - r_{14}
$$
\n
$$
r_{19} \leftarrow \mathbf{e}_{w}
$$
\n
$$
r_{20} \leftarrow r_{0} + r_{19}
$$
\n
$$
\text{MEM}(r_{20}) \leftarrow r_{18}
$$

$$
\begin{array}{|l|l|}\n r_{10} & \leftarrow & 2 \\
r_{11} & \leftarrow & \mathsf{Qy} \\
r_{12} & \leftarrow & r_0 + r_{11}\n \end{array}\n \qquad\n \begin{array}{|l|l|}\n r_{10} & \leftarrow & 2 \\
r_{12} & \leftarrow & r_0 + \mathsf{Qy} \\
r_{13} & \leftarrow & \mathsf{MEM}(r_{12})\n \end{array}
$$

COMP 412, Fall 2002 27 Comp <sup>412</sup> Fall <sup>2005</sup>

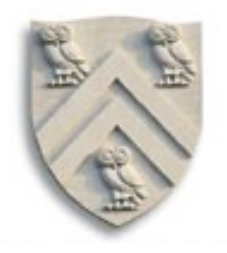

$$
r_{10} \leftarrow 2
$$
\n
$$
r_{11} \leftarrow \text{C}_{Y}
$$
\n
$$
r_{12} \leftarrow r_{0} + r_{11}
$$
\n
$$
r_{13} \leftarrow \text{MEM}(r_{12})
$$
\n
$$
r_{14} \leftarrow r_{10} \times r_{13}
$$
\n
$$
r_{15} \leftarrow \text{C}_{X}
$$
\n
$$
r_{16} \leftarrow r_{0} + r_{15}
$$
\n
$$
r_{17} \leftarrow \text{MEM}(r_{16})
$$
\n
$$
r_{18} \leftarrow r_{17} - r_{14}
$$
\n
$$
r_{19} \leftarrow \text{C}_{W}
$$
\n
$$
r_{20} \leftarrow r_{0} + r_{19}
$$
\n
$$
\text{MEM}(r_{20}) \leftarrow r_{18}
$$

$$
\begin{array}{|l|l|}\n r_{10} & \leftarrow & 2 \\
r_{12} & \leftarrow & r_0 + \text{eV} \\
r_{13} & \leftarrow & \text{MEM}(r_1 + \text{eV}) \\
r_{13} & \leftarrow & \text{MEM}(r_0 + \text{eV}) \\
r_{14} & \leftarrow & r_{10} \times r_{13}\n \end{array}
$$

COMP 412, Fall 2002 28 Comp <sup>412</sup> Fall <sup>2005</sup>

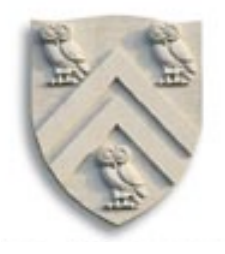

$$
r_{10} \leftarrow 2\nr_{11} \leftarrow \text{ey}\nr_{12} \leftarrow r_0 + r_{11}\nr_{13} \leftarrow \text{MEM}(r_{12})\nr_{13} \leftarrow \text{MEM}(r_0 + \text{ey})\nr_{14} \leftarrow r_{10} \times r_{13}\nr_{15} \leftarrow \text{Qx}\nr_{16} \leftarrow r_0 + r_{15}\nr_{17} \leftarrow \text{MEM}(r_{16})\nr_{18} \leftarrow r_{17} - r_{14}\nr_{19} \leftarrow \text{ew}\nr_{20} \leftarrow r_0 + r_{19}\n
$$
\n
$$
r_{18} \leftarrow r_{17} - r_{14}\nr_{19} \leftarrow \text{ew}\nr_{20} \leftarrow r_0 + r_{19}\nr_{18} \leftarrow r_{19}\nr_{19} \leftarrow \text{ew}\nr_{19} \leftarrow \text{ew}\nr_{10} \leftarrow r_{18}\nr_{19} \leftarrow \text{ew}\nr_{10} \leftarrow r_{19}\nr_{10} \leftarrow r_{19}\nr_{10} \leftarrow r_{10} \leftarrow r_{19}\nr_{10} \leftarrow r_{19}\nr_{10} \leftarrow r_{10} \leftarrow r_{19}\nr_{10} \leftarrow r_{10} \leftarrow r_{19}\nr_{10} \leftarrow r_{10} \leftarrow r_{19}\nr_{10} \leftarrow r_{10} \leftarrow r_{19}\nr_{10} \leftarrow r_{10} \leftarrow r_{19}\
$$

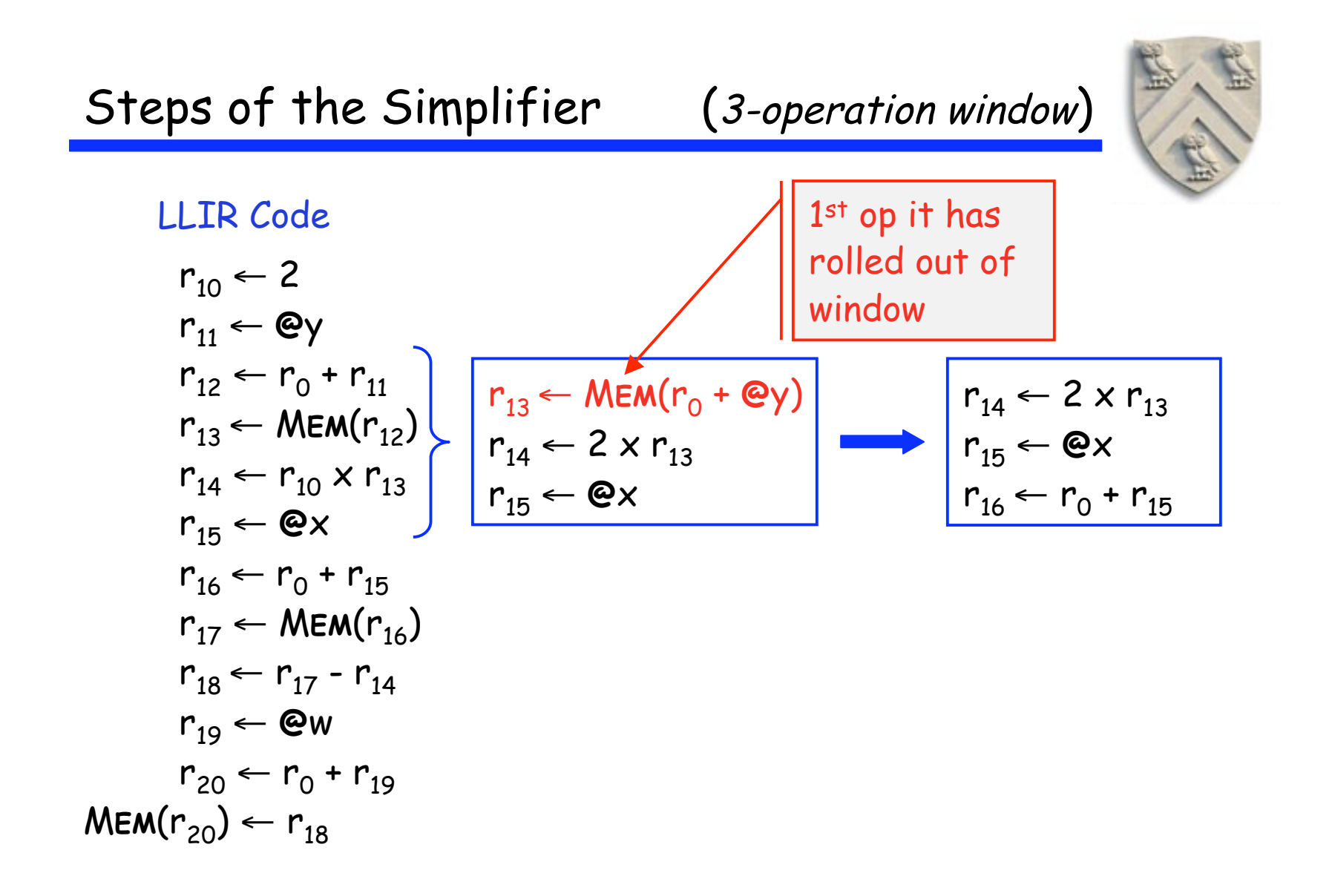

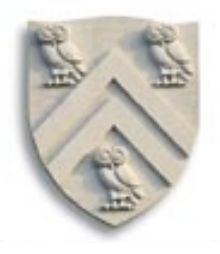

$$
r_{10} \leftarrow 2
$$
\n
$$
r_{11} \leftarrow \text{Cey}
$$
\n
$$
r_{12} \leftarrow r_{0} + r_{11}
$$
\n
$$
r_{13} \leftarrow \text{MEM}(r_{12})
$$
\n
$$
r_{14} \leftarrow r_{10} \times r_{13}
$$
\n
$$
r_{15} \leftarrow \text{Cex}
$$
\n
$$
r_{15} \leftarrow \text{Cex}
$$
\n
$$
r_{16} \leftarrow r_{0} + r_{15}
$$
\n
$$
r_{17} \leftarrow \text{MEM}(r_{16})
$$
\n
$$
r_{18} \leftarrow r_{17} - r_{14}
$$
\n
$$
r_{19} \leftarrow \text{Cey}
$$
\n
$$
r_{18} \leftarrow r_{17} - r_{14}
$$
\n
$$
r_{19} \leftarrow \text{Cey}
$$
\n
$$
r_{20} \leftarrow r_{0} + r_{19}
$$
\n
$$
\text{MEM}(r_{20}) \leftarrow r_{18}
$$

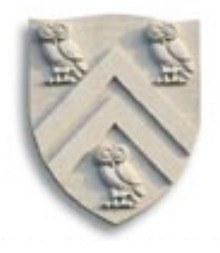

$$
r_{10} \leftarrow 2
$$
\n
$$
r_{11} \leftarrow \mathbf{e}_{y}
$$
\n
$$
r_{12} \leftarrow r_{0} + r_{11}
$$
\n
$$
r_{13} \leftarrow \text{MEM}(r_{12})
$$
\n
$$
r_{14} \leftarrow r_{10} \times r_{13}
$$
\n
$$
r_{15} \leftarrow \mathbf{e}_{x}
$$
\n
$$
r_{16} \leftarrow r_{0} + r_{15}
$$
\n
$$
r_{16} \leftarrow r_{0} + r_{15}
$$
\n
$$
r_{17} \leftarrow \text{MEM}(r_{16})
$$
\n
$$
r_{18} \leftarrow r_{17} - r_{14}
$$
\n
$$
r_{19} \leftarrow \mathbf{e}_{w}
$$
\n
$$
r_{20} \leftarrow r_{0} + r_{19}
$$
\n
$$
\text{MEM}(r_{20}) \leftarrow r_{18}
$$

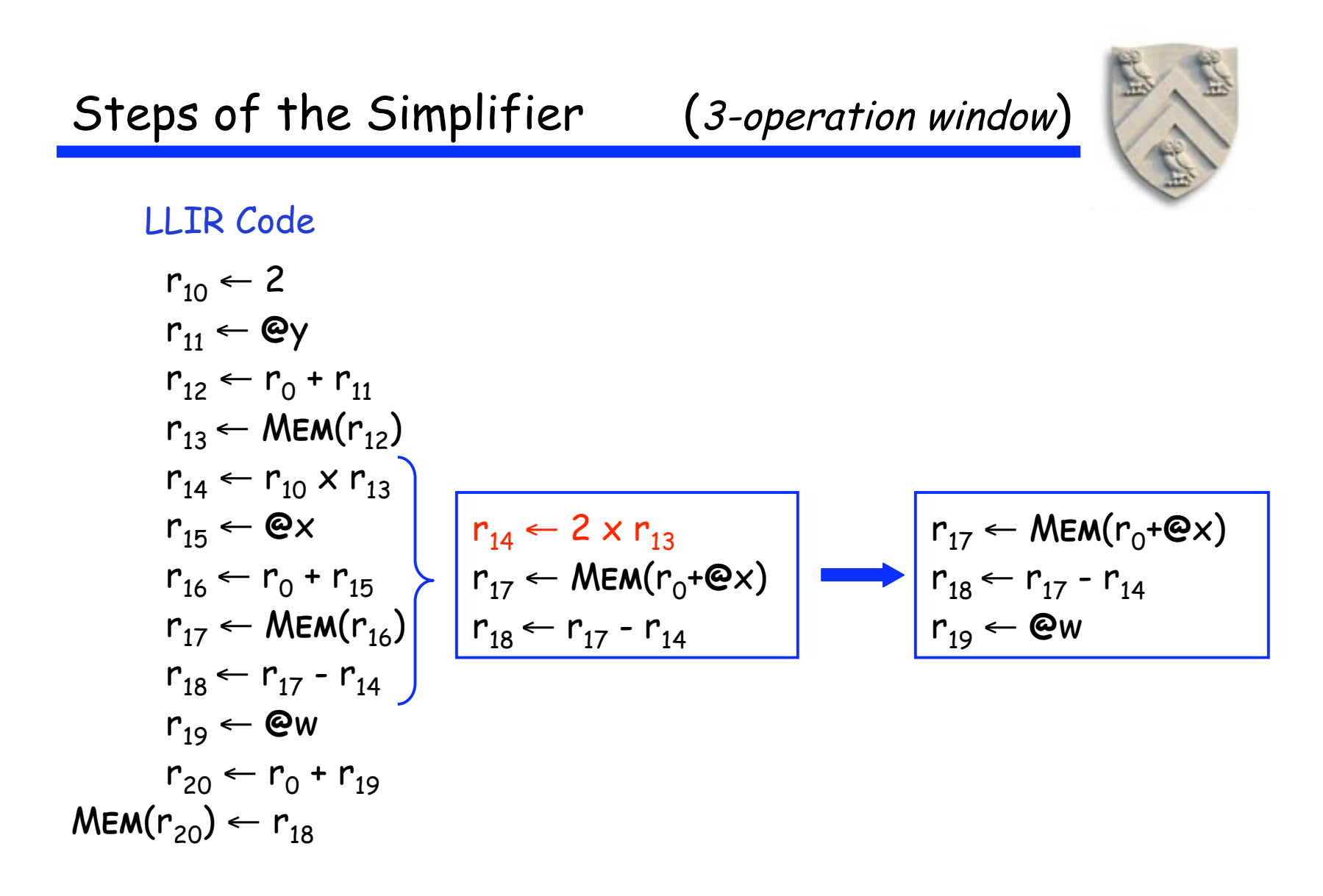

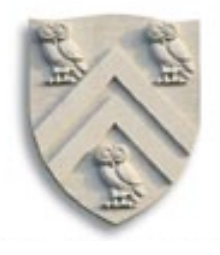

$$
r_{10} \leftarrow 2
$$
\n
$$
r_{11} \leftarrow \mathbf{e}_{y}
$$
\n
$$
r_{12} \leftarrow r_{0} + r_{11}
$$
\n
$$
r_{13} \leftarrow \text{MEM}(r_{12})
$$
\n
$$
r_{14} \leftarrow r_{10} \times r_{13}
$$
\n
$$
r_{15} \leftarrow \mathbf{e}_{x}
$$
\n
$$
r_{15} \leftarrow \mathbf{e}_{x}
$$
\n
$$
r_{16} \leftarrow r_{0} + r_{15}
$$
\n
$$
r_{17} \leftarrow \text{MEM}(r_{16})
$$
\n
$$
r_{18} \leftarrow r_{17} - r_{14}
$$
\n
$$
r_{18} \leftarrow r_{17} - r_{14}
$$
\n
$$
r_{19} \leftarrow \mathbf{e}_{w}
$$
\n
$$
r_{19} \leftarrow \mathbf{e}_{w}
$$
\n
$$
r_{20} \leftarrow r_{0} + r_{19}
$$
\n
$$
\text{MEM}(r_{20}) \leftarrow r_{18}
$$

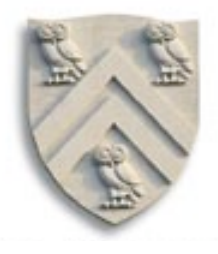

$$
r_{10} \leftarrow 2
$$
\n
$$
r_{11} \leftarrow \text{Cay}
$$
\n
$$
r_{12} \leftarrow r_0 + r_{11}
$$
\n
$$
r_{13} \leftarrow \text{MEM}(r_{12})
$$
\n
$$
r_{14} \leftarrow r_{10} \times r_{13}
$$
\n
$$
r_{15} \leftarrow \text{Cay}
$$
\n
$$
r_{16} \leftarrow r_0 + r_{15}
$$
\n
$$
r_{17} \leftarrow \text{MEM}(r_{16})
$$
\n
$$
r_{18} \leftarrow r_{17} - r_{14}
$$
\n
$$
r_{19} \leftarrow \text{Cay}
$$
\n
$$
r_{19} \leftarrow \text{Cay}
$$
\n
$$
r_{20} \leftarrow r_0 + r_{19}
$$
\n
$$
r_{20} \leftarrow r_0 + r_{19}
$$
\n
$$
r_{20} \leftarrow r_0 + r_{19}
$$
\n
$$
r_{20} \leftarrow r_0 + r_{19}
$$
\n
$$
r_{20} \leftarrow r_0 + r_{19}
$$
\n
$$
r_{20} \leftarrow r_0 + r_{19}
$$
\n
$$
r_{20} \leftarrow r_0 + r_{19}
$$
\n
$$
r_{20} \leftarrow r_0 + r_{18}
$$

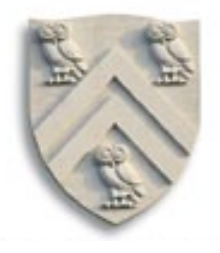

$$
r_{10} \leftarrow 2
$$
\n
$$
r_{11} \leftarrow \text{ey}
$$
\n
$$
r_{12} \leftarrow r_{0} + r_{11}
$$
\n
$$
r_{13} \leftarrow \text{MEM}(r_{12})
$$
\n
$$
r_{14} \leftarrow r_{10} \times r_{13}
$$
\n
$$
r_{15} \leftarrow \text{QX}
$$
\n
$$
r_{16} \leftarrow r_{0} + r_{15}
$$
\n
$$
r_{17} \leftarrow \text{MEM}(r_{16})
$$
\n
$$
r_{18} \leftarrow r_{17} - r_{14}
$$
\n
$$
r_{19} \leftarrow \text{QW}
$$
\n
$$
r_{20} \leftarrow r_{0} + r_{19}
$$
\n
$$
r_{20} \leftarrow r_{0} + r_{19}
$$
\n
$$
\text{MEM}(r_{20}) \leftarrow r_{18}
$$
\n
$$
\text{MEM}(r_{20}) \leftarrow r_{18}
$$
\n
$$
\text{MEM}(r_{20}) \leftarrow r_{18}
$$

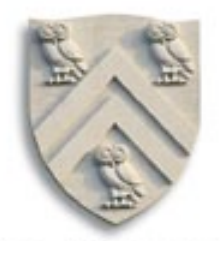

$$
r_{10} \leftarrow 2
$$
\n
$$
r_{11} \leftarrow \text{ey}
$$
\n
$$
r_{12} \leftarrow r_{0} + r_{11}
$$
\n
$$
r_{13} \leftarrow \text{MEM}(r_{12})
$$
\n
$$
r_{14} \leftarrow r_{10} \times r_{13}
$$
\n
$$
r_{15} \leftarrow \text{ex}
$$
\n
$$
r_{16} \leftarrow r_{0} + r_{15}
$$
\n
$$
r_{17} \leftarrow \text{MEM}(r_{16})
$$
\n
$$
r_{18} \leftarrow r_{17} - r_{14}
$$
\n
$$
r_{19} \leftarrow \text{ew}
$$
\n
$$
r_{19} \leftarrow \text{ew}
$$
\n
$$
r_{20} \leftarrow r_{0} + r_{19}
$$
\n
$$
\text{MEM}(r_{20}) \leftarrow r_{18}
$$
\n
$$
\text{MEM}(r_{20}) \leftarrow r_{18}
$$
\n
$$
\text{MEM}(r_{20}) \leftarrow r_{18}
$$

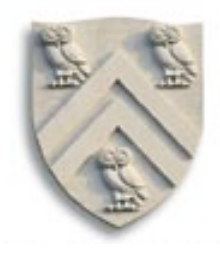

### LLIR Code

$$
r_{10} \leftarrow 2
$$
\n
$$
r_{11} \leftarrow \mathbf{e}_y
$$
\n
$$
r_{12} \leftarrow r_0 + r_{11}
$$
\n
$$
r_{13} \leftarrow \text{MEM}(r_{12})
$$
\n
$$
r_{14} \leftarrow r_{10} \times r_{13}
$$
\n
$$
r_{15} \leftarrow \mathbf{e}_x
$$
\n
$$
r_{16} \leftarrow r_0 + r_{15}
$$
\n
$$
r_{17} \leftarrow \text{MEM}(r_{16})
$$
\n
$$
r_{18} \leftarrow r_{17} - r_{14}
$$
\n
$$
r_{19} \leftarrow \mathbf{e}_w
$$
\n
$$
r_{20} \leftarrow r_0 + r_{19}
$$
\n
$$
\text{MEM}(r_{20}) \leftarrow r_{18}
$$

Simplify LLIR Code  $r_{13}$  ← MEM( $r_{0}$ + **@**y)  $r_{14} \leftarrow 2 \times r_{13}$  $r_{17} \leftarrow \text{MEM}(r_{0} + \textcircled{e}x)$  $r_{18} \leftarrow r_{17} - r_{14}$  $MEM(r_0 + \mathbf{ew}) \leftarrow r_{18}$ 

Details

- LLIR is largely machine independent (RTL)
- Target machine described as  $LLIR \rightarrow ASM$  pattern
- Actual pattern matching
	- Use a hand-coded pattern matcher (gcc)
	- Turn patterns into grammar & use LR parser (VPO)
- Several important compilers use this technology
- It seems to produce good portable instruction selectors

Key strength appears to be late low-level optimization

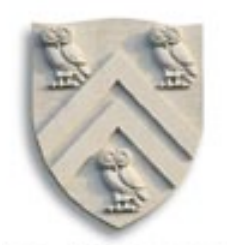